# План тестирования системы помощи абитуриенту

Выполнил: Бурдин Григорий Олегович Проверил: Кулаков Кирилл

Петрозаводск — 2020

## Объект тестирования

В качестве объекта тестирования выступает вопросно-ответная система. Тестируемая система принимает от пользователя вопрос на естественном языке, в качестве результата работы системы возвращается набор документов, которые вероятнее всего содержат ответ на поставленный вопрос, а также короткий сниппет документа, который система сочла наиболее релевантным для запроса пользователя.

Требования к тестируемой системе:

- 1. Система должна автоматически строить поисковый индекс для всех текстовых документов в заранее определенной директории
- 2. Система должна принимать от пользователя вопрос на естественном языке
- 3. Система должна проводить поиск релевантных запросу пользователя документов
- 4. Система должна предоставлять пользователю список документов, ранжированных по релевантности запросу пользователя

Задачами тестирования являются:

- Обнаружение ошибок в работе системы.
- Повышение качества системы за счет оптимизации и совершенствования проблемных модулей.
- Определение качества работы системы (доля релевантных результатов для определённого набора пользовательских запросов).

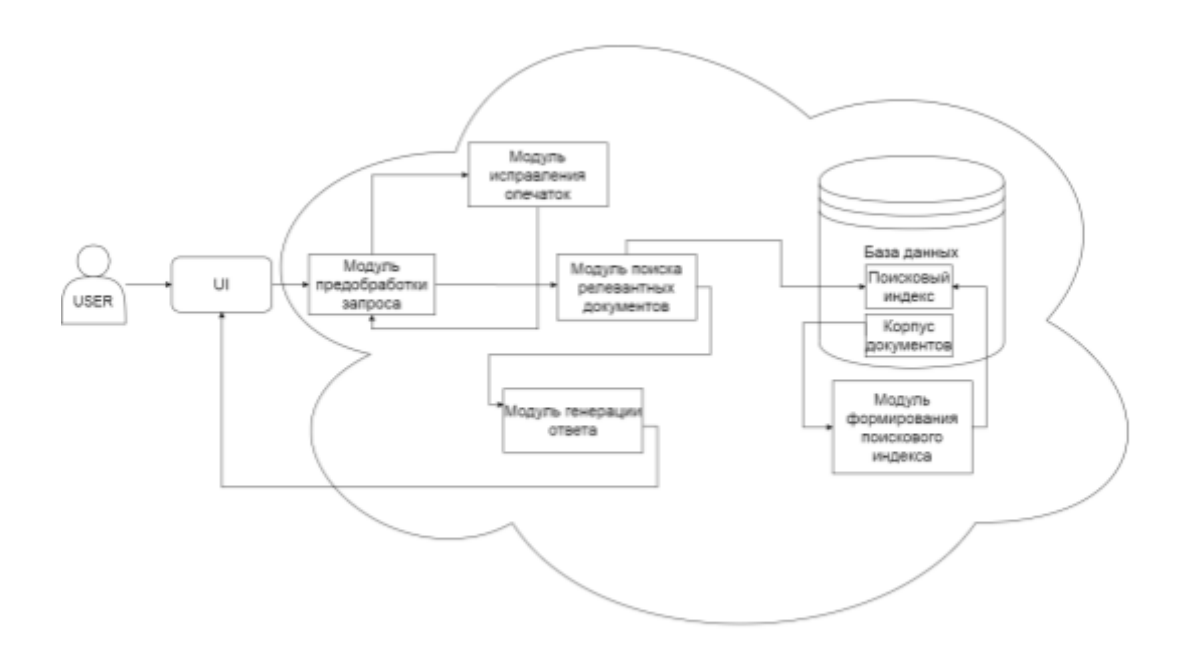

Рис. 1. Высокоуровневая архитектура системы

Основными модулями системы являются:

- 1. Модуль формирования поискового индекса
	- Принимает корпус документов на естественном языке, производит их предобработку, строит матрицу терм-документ, по схеме TF-IDF определяет веса для элементов матрицы.

Модуль содержит следующие функции:

- prepareText производит предобработку (нормировку) текста документа, удаляя лишние символы, токенизируя и лемматизирую термы
- buildFrequencyMatrix строит матрицу терм-документ для каждого всего корпуса документов
- buildIndex строит матрицу весов терм-документ для реализации поискового алгоритма
- 2. Модуль предобработки запроса
	- Преобразует получаемый пользователем запрос в вектор термов, имеющих значение для поискового алгоритма. Вызывает модуль исправления опечаток. Модуль содержит следующие функции:
		- prepRequest производит предобработку (нормировку) запроса пользователя, удаляя лишние символы, лемматизируя термы, производит токенизацию и удаление термов, которые не вошли в поисковый индекс
		- buildWeights строит вектор весов для термов в запросе пользователя

#### 3. Модуль исправления опечаток

Исправляет допущенные пользователем опечатки при написании запроса. Модуль содержит следующие функции:

- correct производит попытку исправить слово, введенное пользователем с ошибкой
- 4. Модуль поиска релевантных документов

По полученному на этапе предобработки запроса вектору и поисковому индексу, рассчитывает список документов, релевантных запросу пользователя Модуль содержит следующие функции:

- findDocuments производит поиск релевантных документов с использованием поискового индекса и вектора весов запрос с использованием TF-IDF схемы
- 5. Модуль генерации ответа

Составляет ответ пользователю на естественном языке.

Модуль содержит следующие функции:

- prepDocNames подготавливает список названий документов для использования их в формировании ответа пользователю
- response формирует ответ пользователю

Система реализована на языке программирования Python с использованием библиотек:

 $\bullet$  PyMystem3 - python-оболочка для морфологического анализатора русского языка Yandex MyStem 3.1 (модули 1, 3).

- Natasha набор открытых инструментов для обработки естественного русского. языка (модули 1, 2, 3).
- NLTK пакет библиотек и программ для символьной и статистической обработки естественного языка (модули 1, 3).
- pandas программная библиотека на языке Python для обработки и анализа данных (модули 1, 3, 4).
- numpy библиотека для выполнения математических расчетов (модули 1, 3, 4).

## Стратегия тестирования

Тестирование будет проводиться для всех указанных выше модулей. Перед проведением тестирования был заготовлен набор из 150 запросов пользователей, которые будут выступать в роли входных данных на различных этапах тестирования. Для каждого запроса заранее определен ожидаемый результат.

Если результатом выполнения функции является вещественное число, то сравнение с ожидаемым результатом производится с точностью до тысячных (3 знака после запятой).

Для тестирования используются текстовые файлы (16 файлов), содержащие информацию об аспектах процесса проведения приёмной кампании, а также поисковый индекс, сформированный с использованием этих файлов. Каждый из файлов содержит текст на русском языке, который предлагается, как ответ на запрос пользователя. Для проведения тестов с использованием файлов формата, отличного от txt, подойдёт любой файл указанного формата.

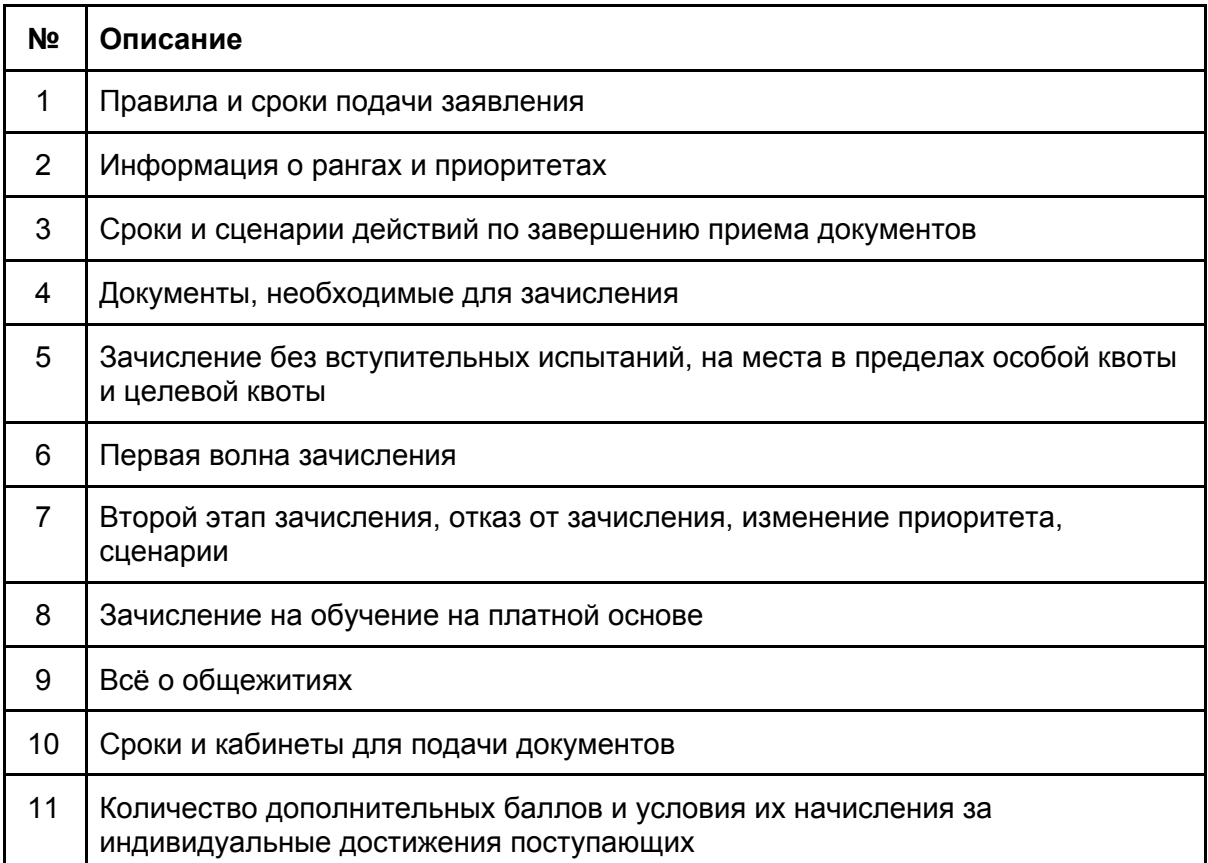

**Таблица 1. Краткое описание файлов.**

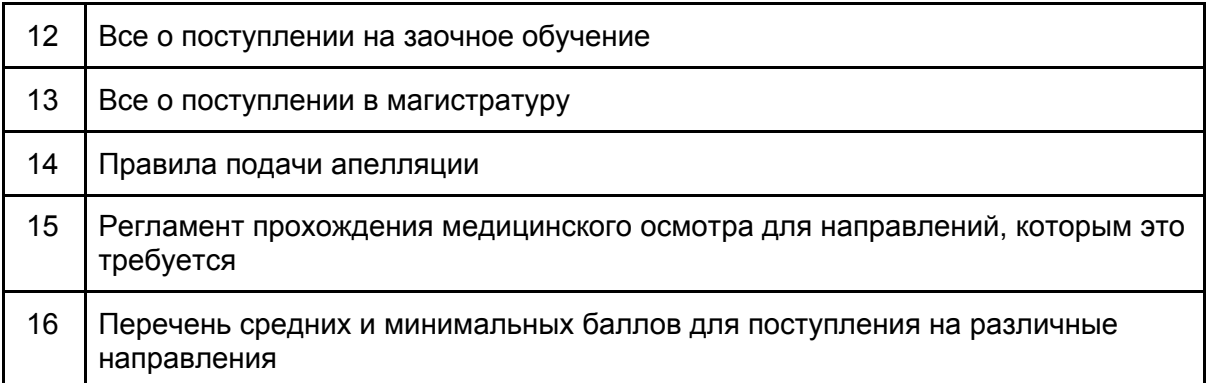

#### Блочное тестирование

В ходе блочного тестирование проверяется работоспособность функций программы. Для этого в качестве входных параметров функции подаются различные значения, после чего результат работы функции сравнивается с ожидаемым.

Тестирование выполняется автоматически с использованием программной оболочки для Jupyter Notebook.

В блочном тестировании используются следующие функции:

- 1. prepareText (модуль 1)
- 2. prepRequest (модуль 2)
- 3. buildFrequencyMatrix (модуль 1)
- 4. prepDocNames (модуль 5)

Для проведения тестирования были выбраны данные функции, т.к. они являются важнейшими для подготовки входных данных перед дальнейшей их обработкой. Функции, выполняющиеся далее, либо несут в себе строгую логику, либо опираются на результаты выполнения выбранных для тестирования функций.

#### Описание тестируемых функций:

#### **1. prepareText**

Назначение функции: подготовка текста документа к обработке функциями построения индекса, а именно: приведение текста к нижнему регистру, удаление не кириллических символов, знаков препинания, избыточных пробелов, токенизация, лемматизация слов удаление стоп слов (на основании списка стоп слов для русского языка в библиотеке NLTK).

**Важность:** Тестирование функции снижает вероятность ошибки на начальном этапе формирования поискового индекса, а также прямым образом влияет на термы, которые попадают в сам индекс.

Входные параметры:

• raw\_text - string: исходный текст документа

Выходные параметры:

- terms array: термы, необходимые для формирования индекса
- **2. buildFrequencyMatrix**

Назначение функции: построение матрицы терм - документ на основании исходных файлов с текстом (используется функция prepareText)

**Важность**: Функция строит частотные матрицы для документов, что является важной частью алгоритма построения индекса.

Входные параметры:

● docs - array: список документов, которые нужно проиндексировать Выходные параметры:

● frequency - DataFrame: датафрейм частот термов в документах

#### **3. prepRequest**

Назначение функции: предварительно обработать запрос пользователя (приведение к нижнему регистру, удаление не кириллических символов, лишних пробелов, знаков препинания, токенизация, лемматизация, исключение слов, не представленных в индексе)

**Важность:** Функция подготавливает полученный от пользователя запрос, что прямым образом влияет на качество поиска.

Входные параметры:

• raw requrst - string: исходный запрос пользователя

Выходные параметры:

 $\bullet$  request - dictionary: термы, необходимые для поиска, и частота их встречаемости в запросе

#### **4. prepDocNames**

Назначение функции: формирование списка документов и сниппетов для ответа пользователю

**Важность:** Функция подготавливает список имён документов для вывода ответа. При наличии ошибок в функции, даже при верных результатах, ответ может выдаваться неправильный, что сведёт к нулю качество системы.

Входные параметры:

● index - list: список всех документов в поисковом индексе

Выходные параметры:

● docs - dictionary: словарь, где ключ - название документа, а значение - сниппет документа

#### Интеграционное тестирование

На этапе интеграционного тестирование проверяется корректность работы модулей, т.е. группы взаимодействующих функций.

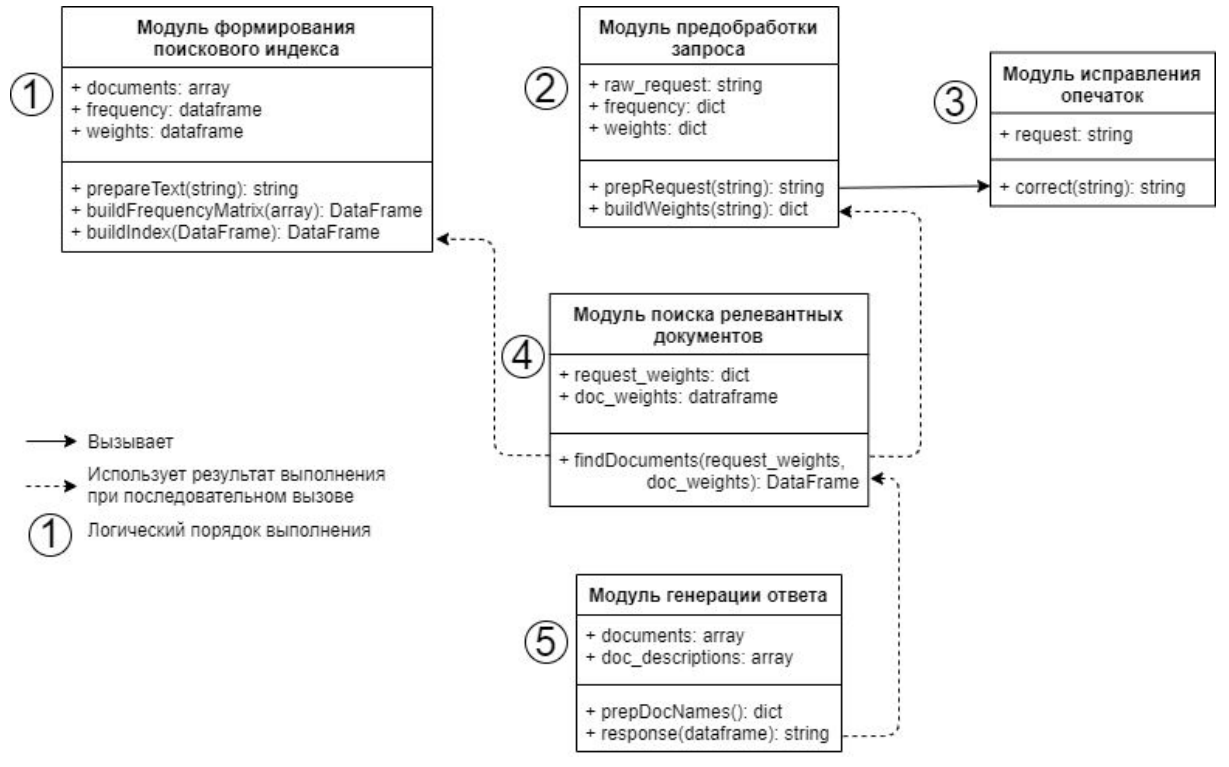

Рис.2. Схема взаимосвязи модулей в системе

В интеграционном тестировании используется модуль предобработки запроса.Тестирование производится с использованием программной оболочки для Jupyter Notebook.

#### Модули предобработки запроса и поиска релевантных документов

Входные данные: запрос пользователя на естественном языке.

Данные подаются на вход функции prepRequest, проверяемым результатом является выход функции findDocuments.

findDocuments

Входные параметры:

- request weights: dict Словарь весов термов в запросе
- doc weights:DataFrame датафрейм весов термов в документах
- Выходные параметры:
	- DataFrame Датафрейм документов с коэффициентами релевантности

Назначение функции: По полученным весам термов запроса и весам термов документов определить коэффициент релевантности документов запросу.

Назначение модуля: нормировать запрос пользователя, построить частотный словарь и словарь весов термов в запросе пользователя, провести поиск по заранее сформированному индексу, вывести пользователю ранжированный список релевантных документов.

Выходные данные: список документов с весами.

### Аттестационное тестирование

В ходе Аттестационного тестирование проверяется корректность работы системы в целом в условиях, приближенным к условиям эксплуатации. Тестирование происходит в ручном режиме.

#### Настройка окружения для проведения тестирования

Для проведения тестирования, необходимо:

- 1. Установить Jupyter Notebook на ваш компьютер
- 2. Загрузить библиотеки NLTK, Natasha, numpy, pandas для Python используя pip (консольная команда pip -install <НАЗВАНИЕ ПАКЕТА>)
- 3. Разместить директории "raw\_documents", "index" с файлами для тестирования в папке с файлом тестируемого функционала
- 4. Запустить .ipynb файл в Jupiter Notebook и выполнить его целиком

Тестирование производится в локальном режиме без соединения с интернетом..

#### Тестируемый функционал

В проведении аттестационного тестирования участвует следующий функционал:

- 1. Построение поискового индекса для всех текстовых документов в заранее определенной директории
- 2. Получение от пользователя вопроса на естественном языке
- 3. Поиск релевантных запросу пользователя документов
- 4. Предоставление пользователю списка документов, ранжированных по релевантности его запросу

В рамках тестирования проводится проверка корректности системы при корректных, некорректных и пустых входных данных. В описании ожидаемых результатах проведения теста незначительная часть ответа может быть пропущена.

#### Нагрузочное тестирование

Для проведение нагрузочного тестирования был сформирован список 50 запросов, которые последовательно направлялись на вход системе. Каждый следующий запрос подавался на вход системе после получения ответа на предыдущий.

Целью тестирования было выяснить, справится ли система со всеми 50 запросами за минуту.

Тестирование проводится в 4 этапа:

- 1. Использующиеся запросы состоят из не более чем трех слов
- 2. Использующиеся запросы состоят из не менее, чем трех, но не более, чем пяти
- 3. Использующиеся запросы состоят из не менее, чем пяти, но не более, чем десяти слов
- 4. Использующиеся запросы состоят из не менее, чем из десяти слов

Стоп слова учитываются при подсчете слов запроса. Словарь в ходе проведения тестирования является фиксированным. Порядок запросов определяется случайно.

### Условия начала тестирования

Тестирование рекомендуется начинать, когда реализованы тестируемые модули и функции системы.

### Условия окончания тестирования

Тестирование следует окончить, если более 80% тестов прошли успешно или более 50% тестов (не менее 5) при начале тестирования завершились неудачей. В таком случае следует передать тестируемые модули или функции на доработку.

### Условия перехода между этапами тестирования

Переходить к следующему этапу тестирование следует в том случае, если в ходе тестирования текущего этапа более 80% тестов завершились успешно.

## Детальный план тестов

### Блочные тесты

## Функция prepareText(raw\_test: string) → terms: array

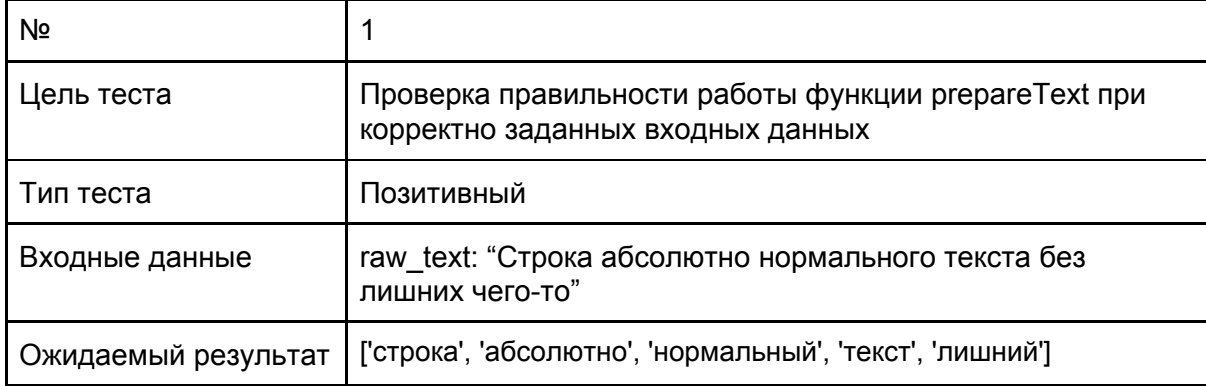

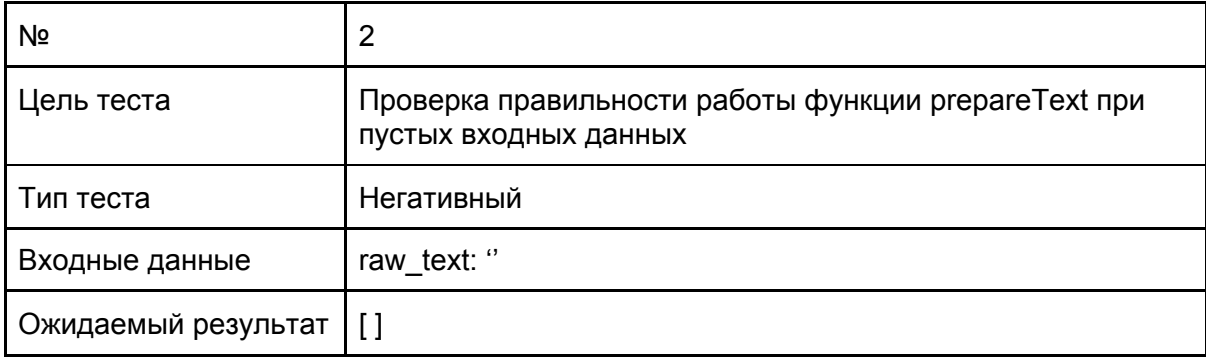

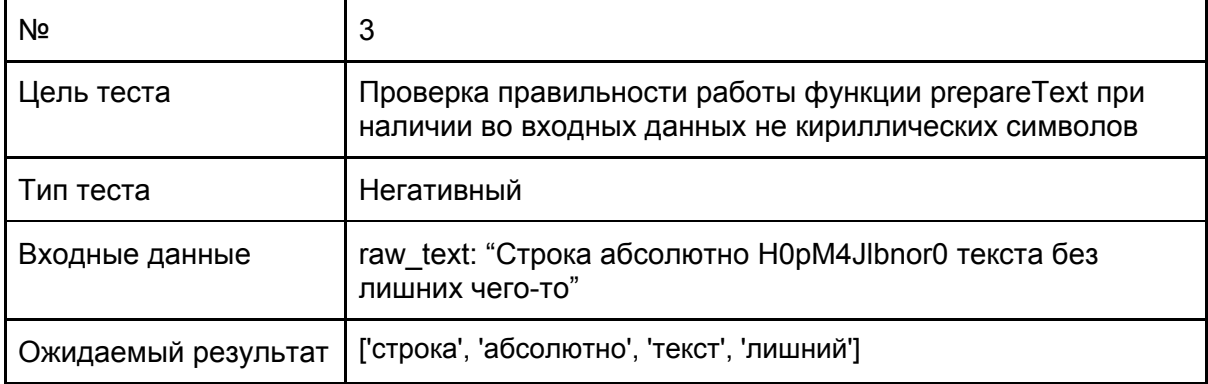

### Функция prepRequest(raw\_request: string) → frequency: DataFrame

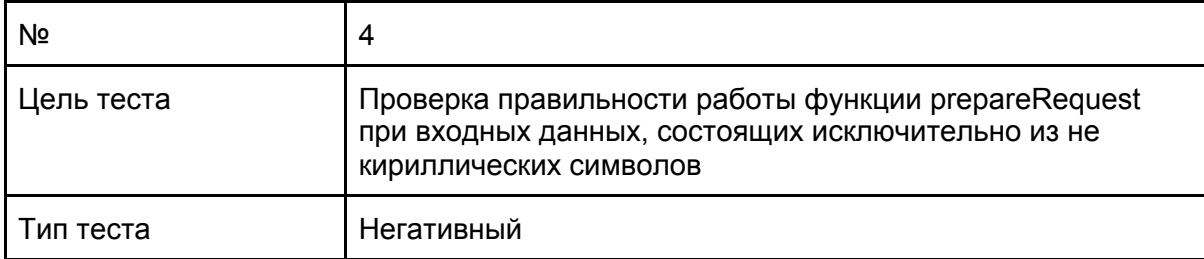

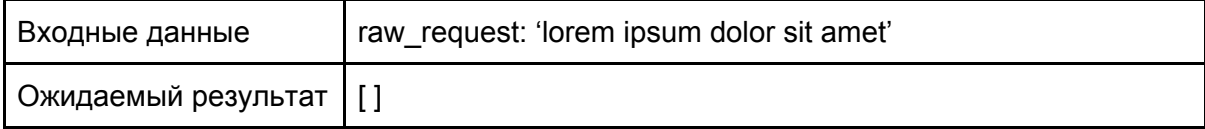

## Функция buildFrequencyMatrix(docs: array) → frequency: DataFrame

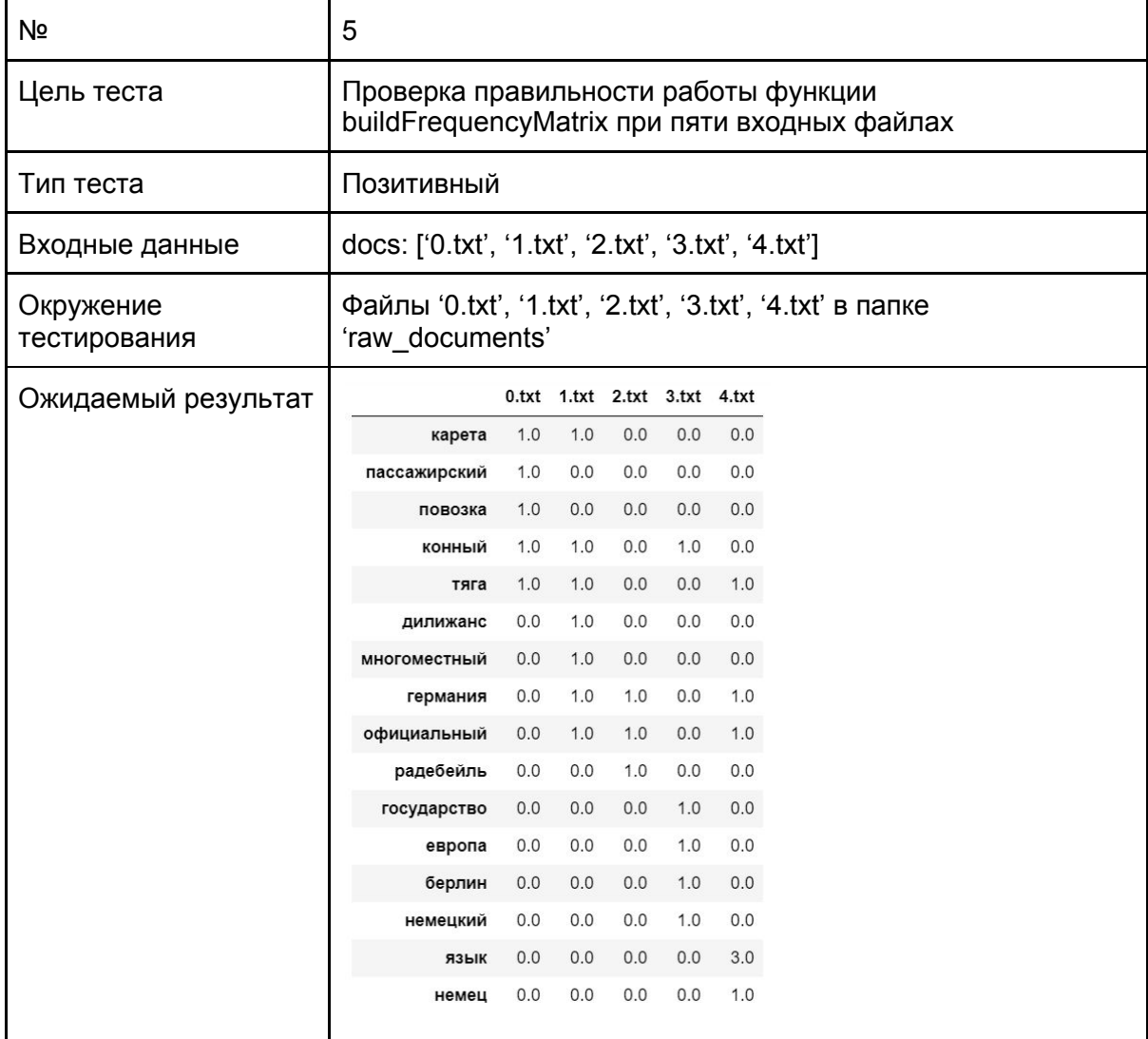

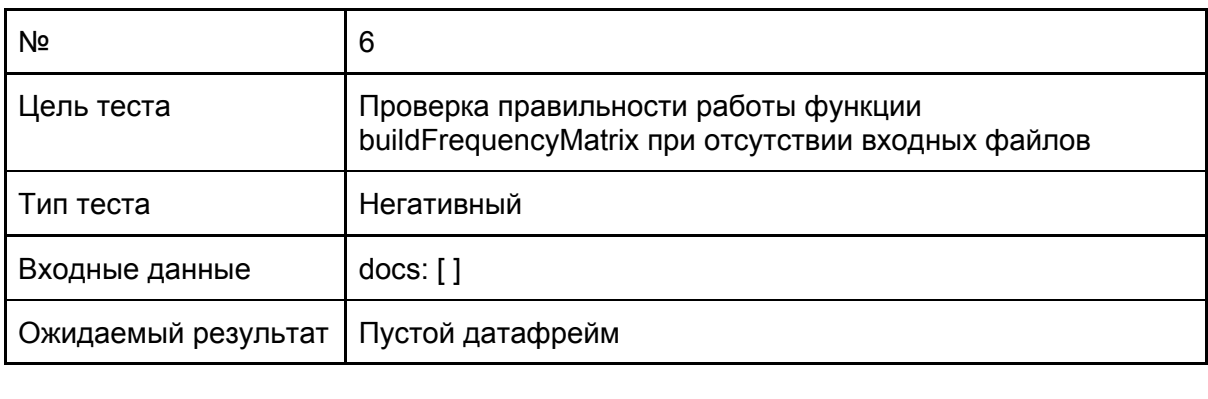

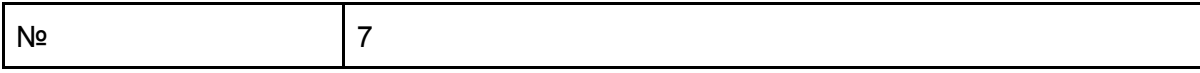

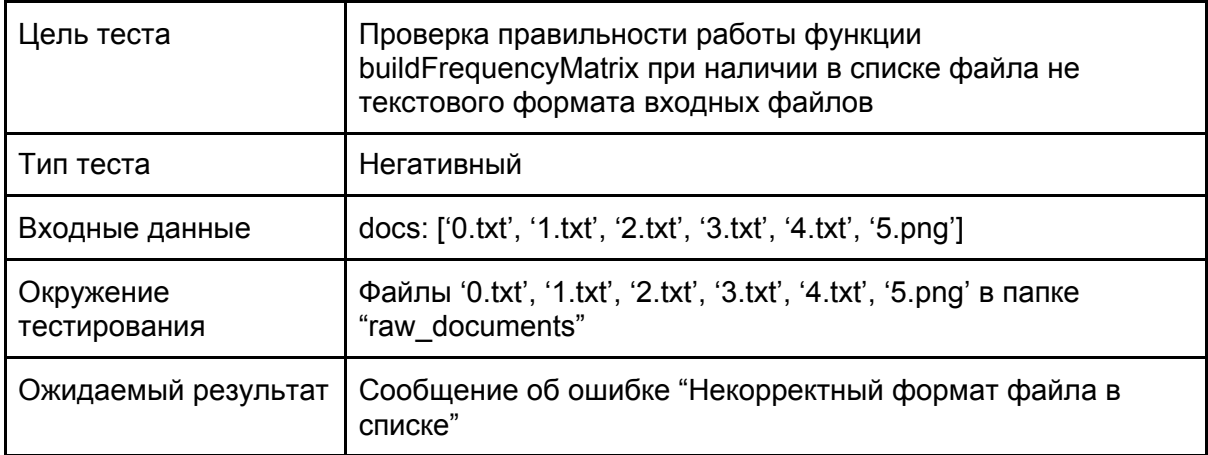

## Функция prepDocNames(index: array) → docs: dictionary

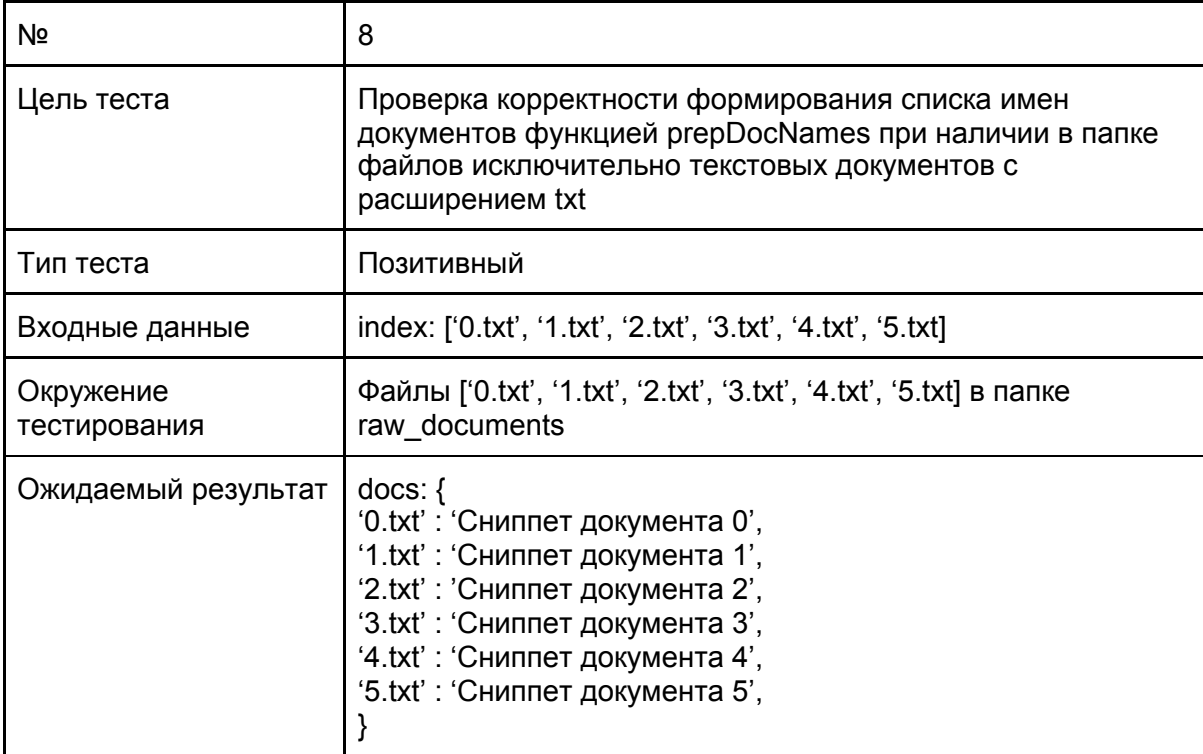

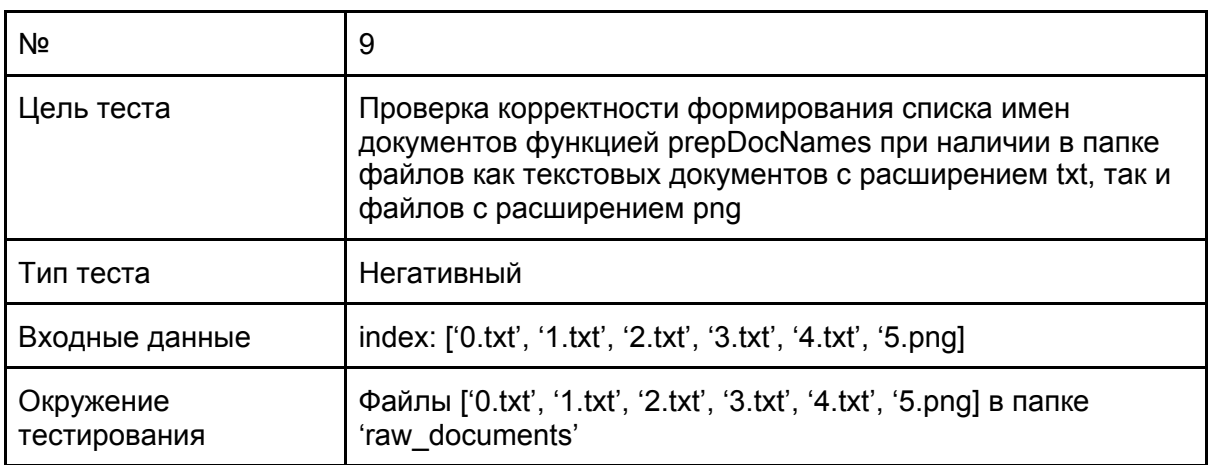

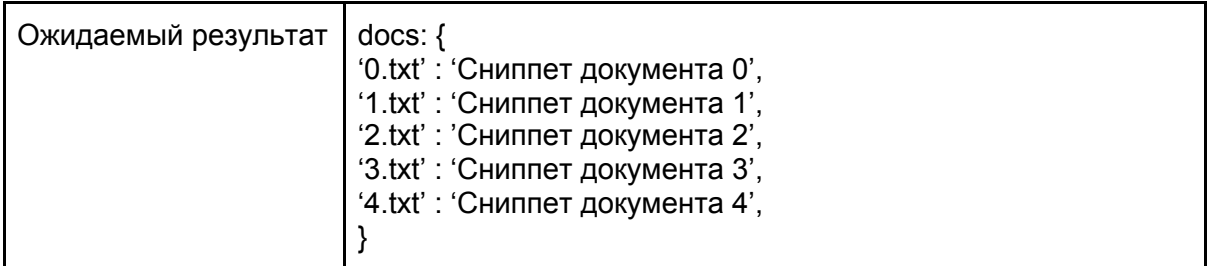

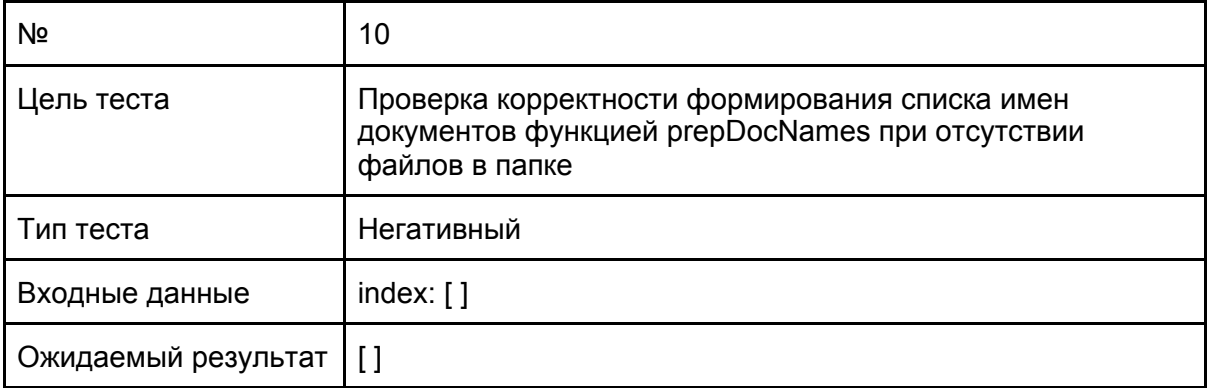

## Интеграционные тесты

### Модуль предобработки запроса и поиска релевантных документов

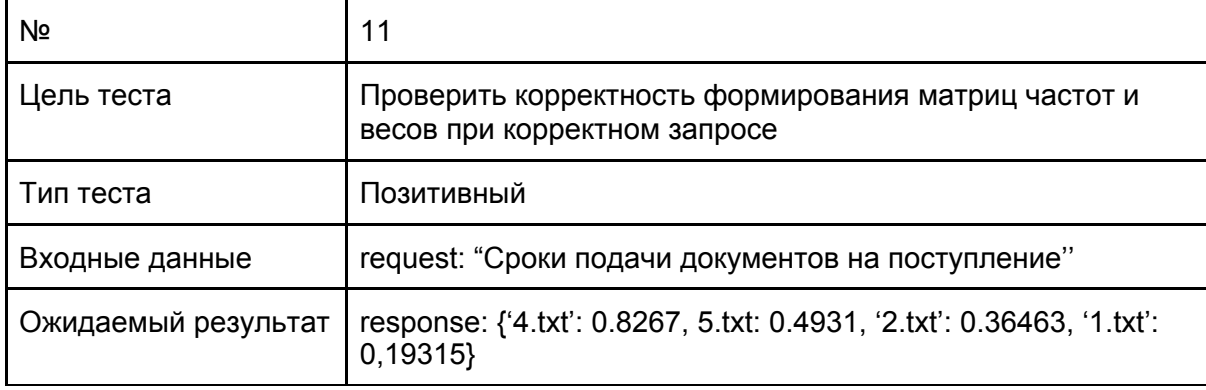

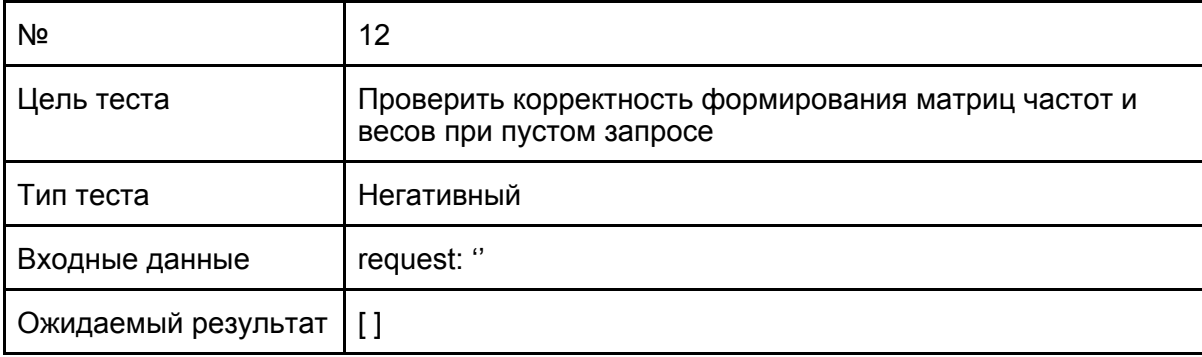

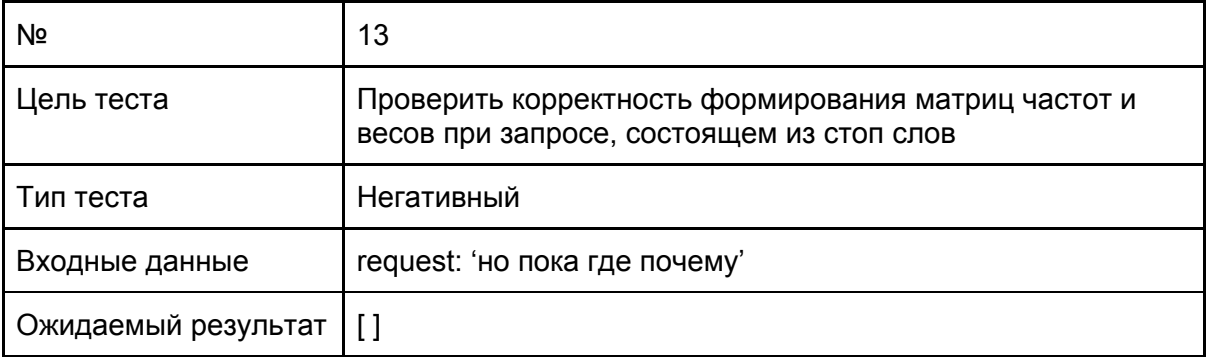

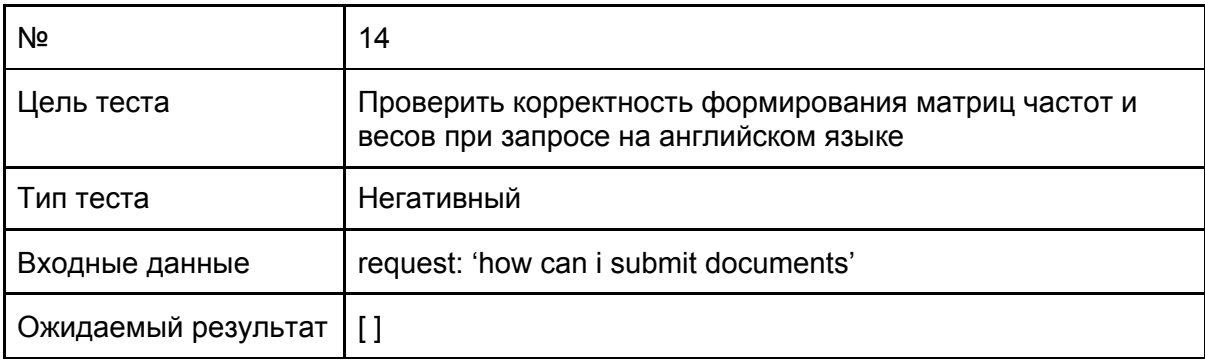

### Аттестационные тесты

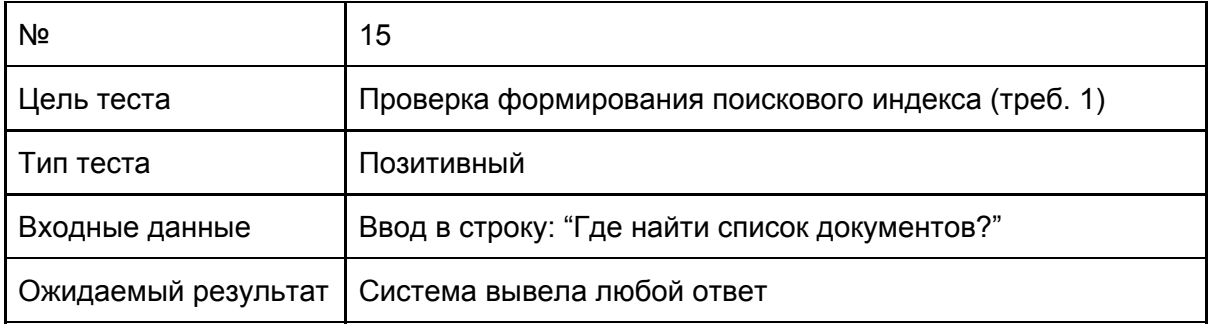

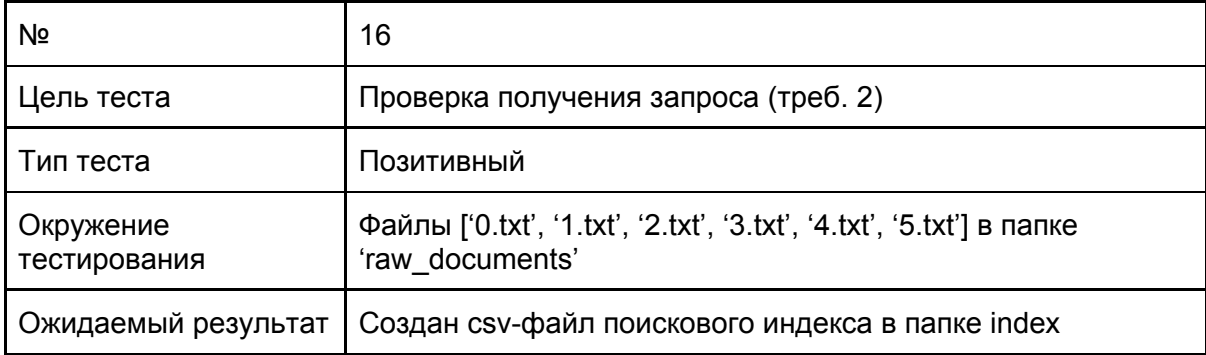

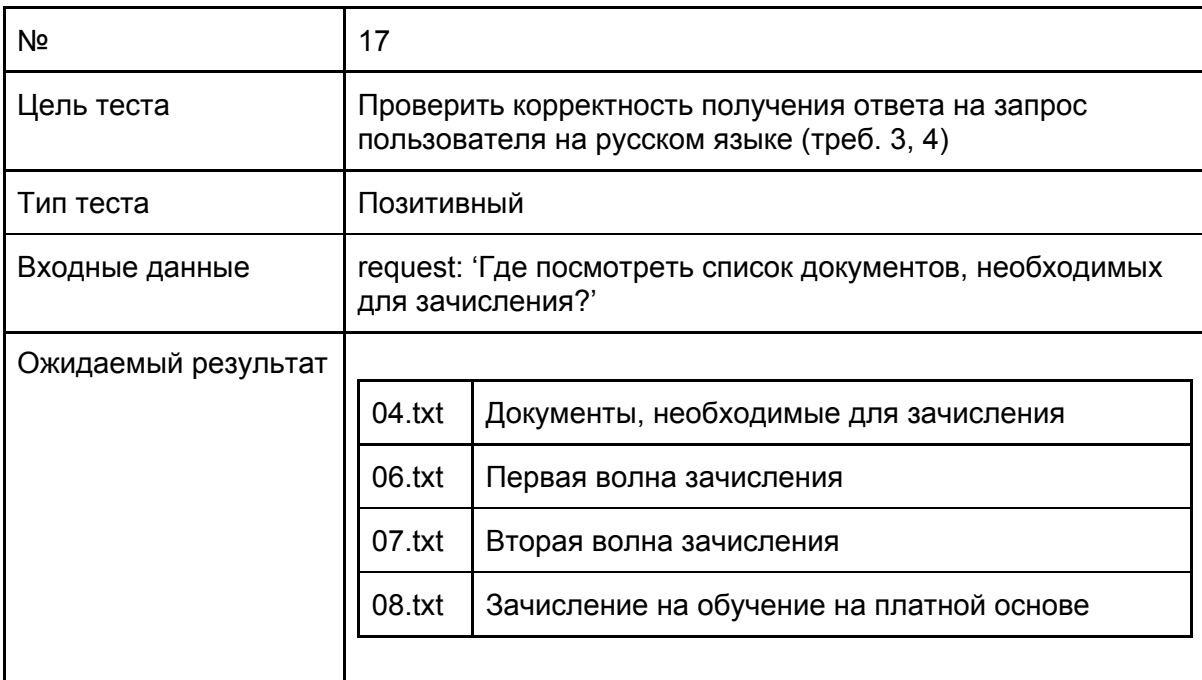

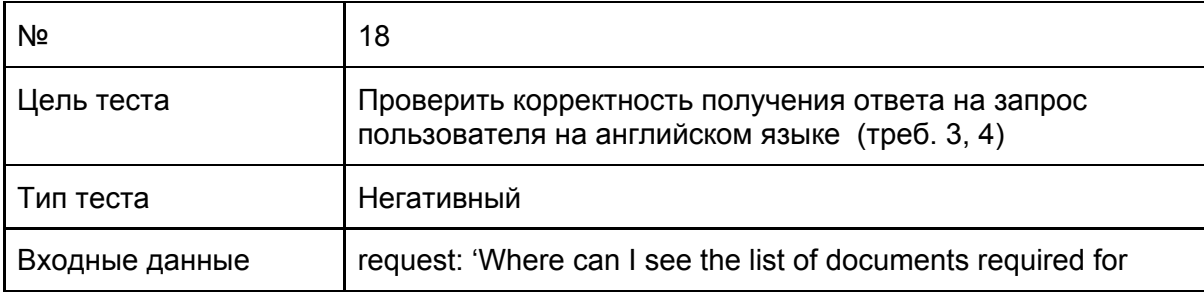

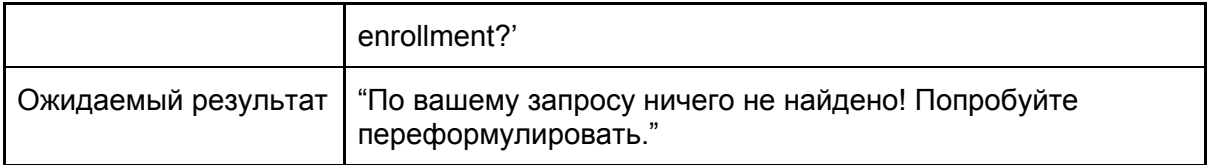

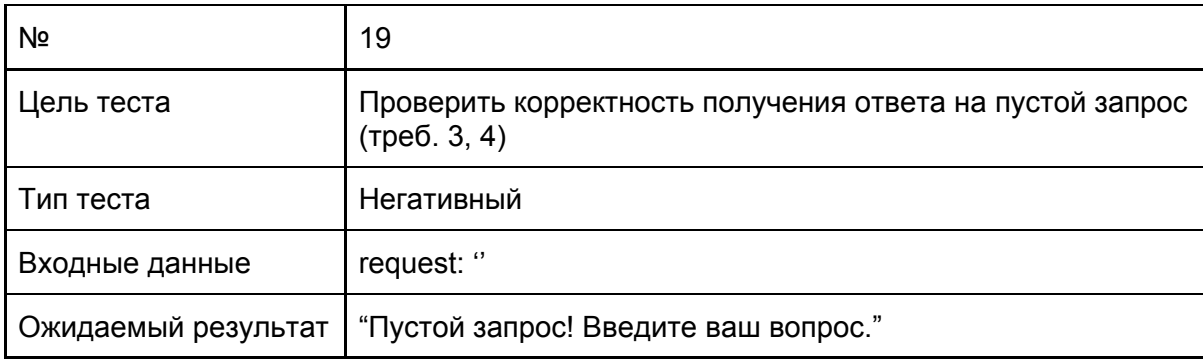

#### Нагрузочное тестирование

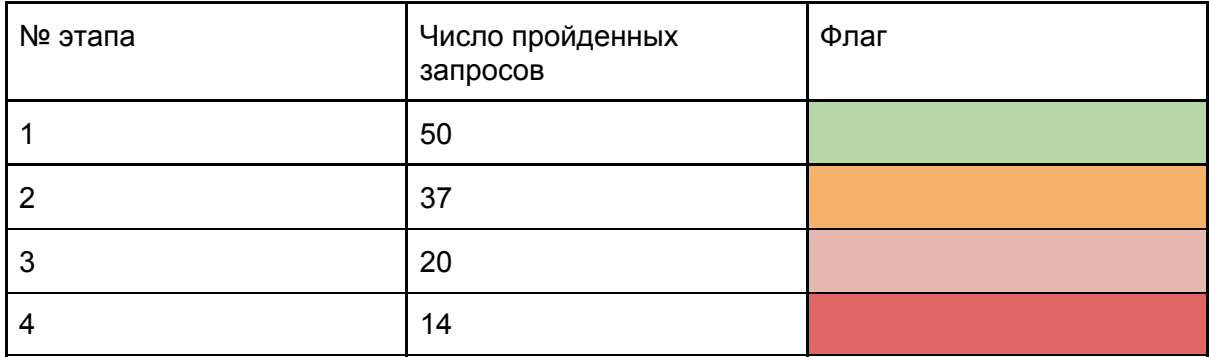

В ходе тестирование выяснилось, что система на некоторых запросах (особенно длинных) работает дольше, до 5 секунд на запрос. За отведенную минуту, система не справилась с поставленным числом запросов на этапах 2,3 и 4.

## Оценка покрытия кода тестами

При ручном исследовании кода и тестов, было установлено, что:

- 35% кода покрыто блочными тестами;
- 50% кода покрыто интеграционными тестами;
- 80% кода покрыто аттестационными тестами.

Не протестированными остались модули формирования ответа пользователю и модуль исправления опечаток, поскольку на момент проведения тестирования, они находятся в разработке.

# Журнал тестирования

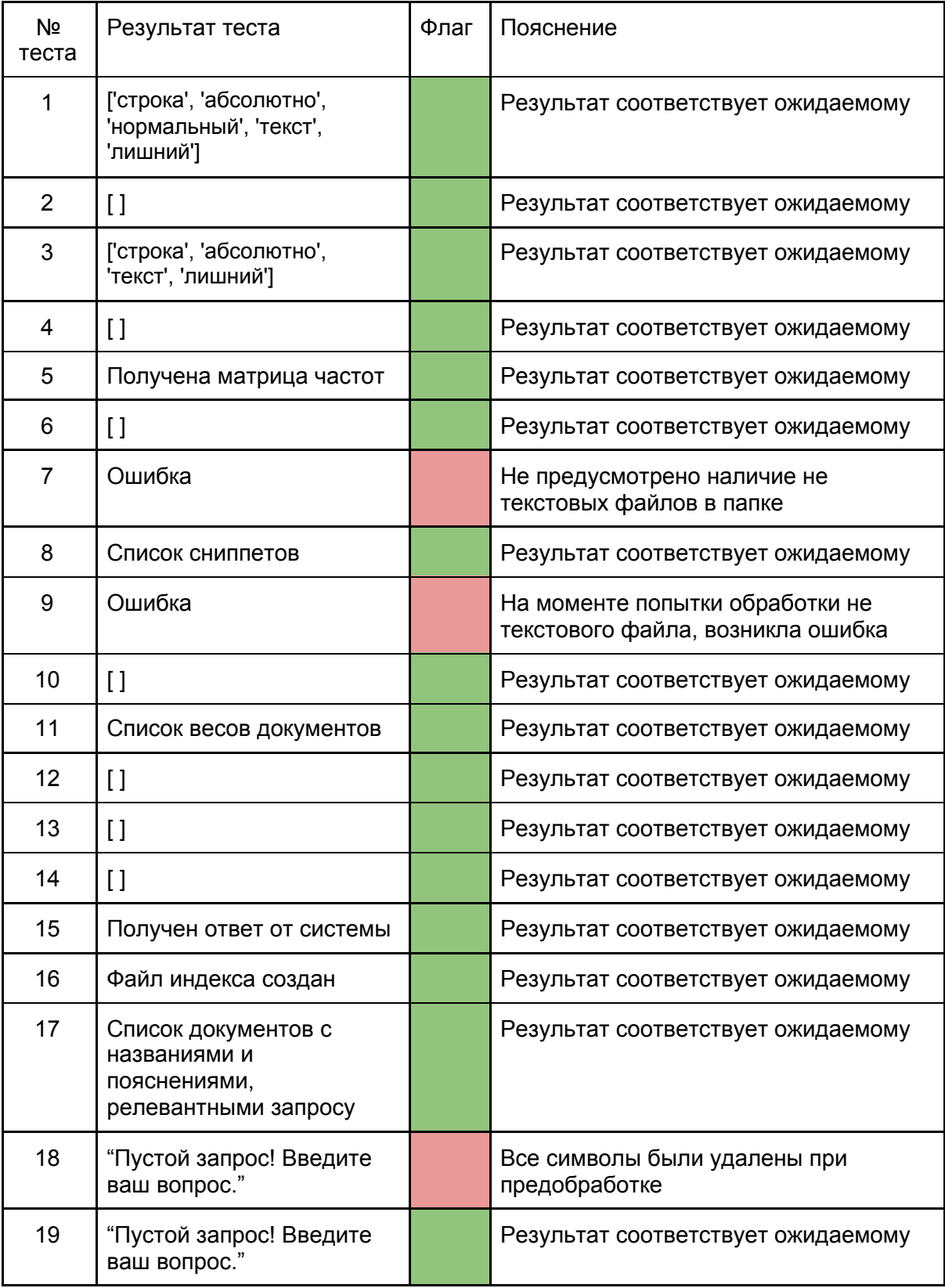

## Журнал найденных ошибок

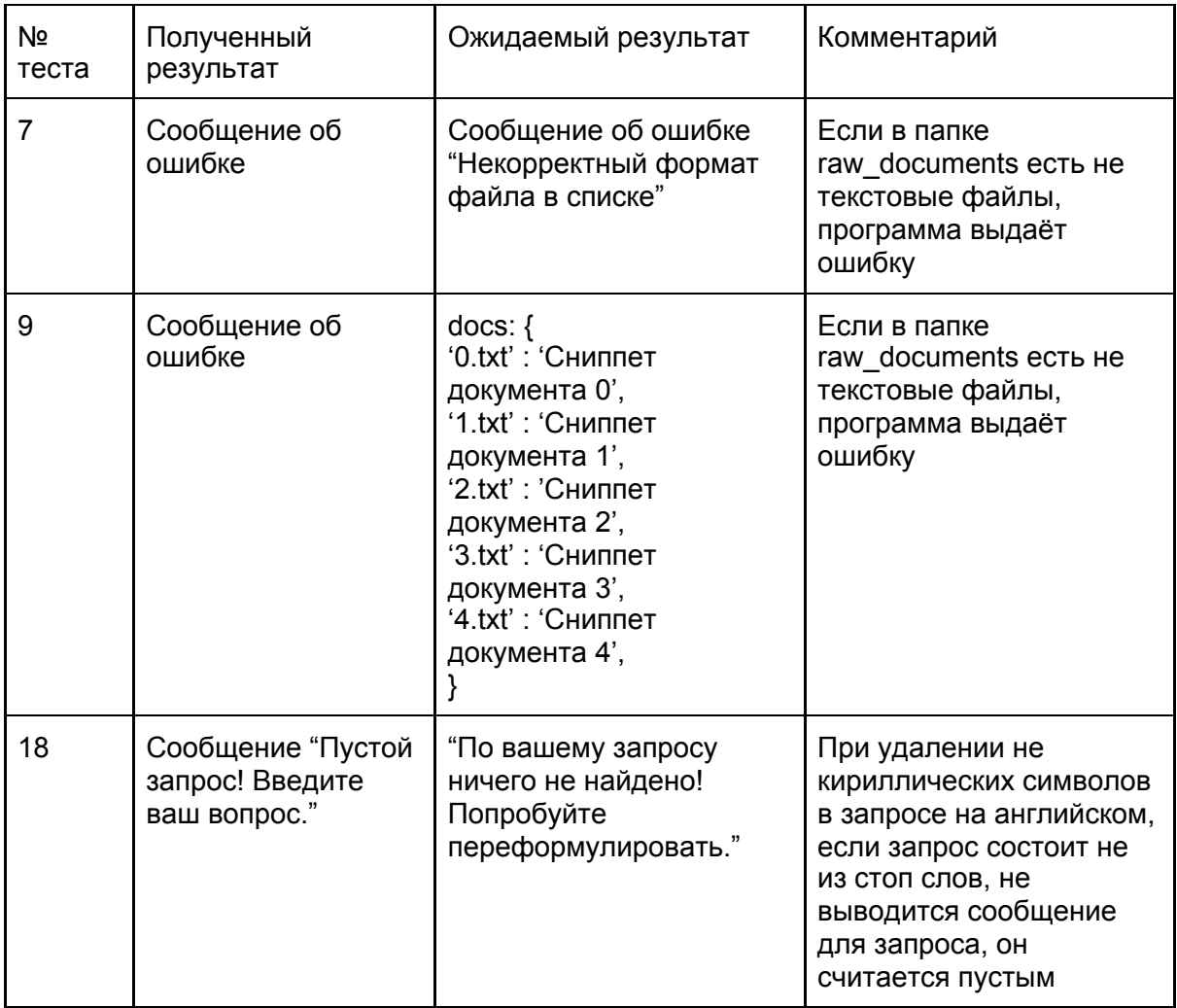

## Результаты тестирования

В ходе тестирования были протестированы 4 функции (prepareText, prepRequest, buildFrequencyMatrix, prepDocNames), протестирована связь модулей предобработки запроса и поиска релевантных документов, а также проведено аттестационное тестирование. Были выявлены некоторые ошибки, которые рекомендованы к отладке и исправлению. Также было установлено, что модуль поиска релевантных документов не оптимизирован, из-за чего на некоторых запросах системе требуется больше времени на поиск ответа.